# Search Author Online

by Zhan Xinyu, Wang Zhongye, Xie Yichen, Yue Ye

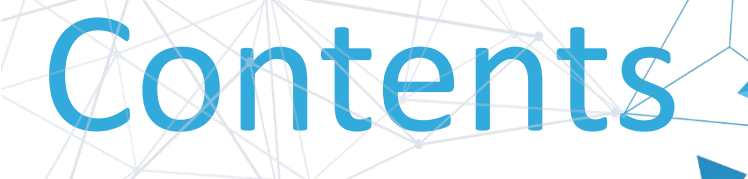

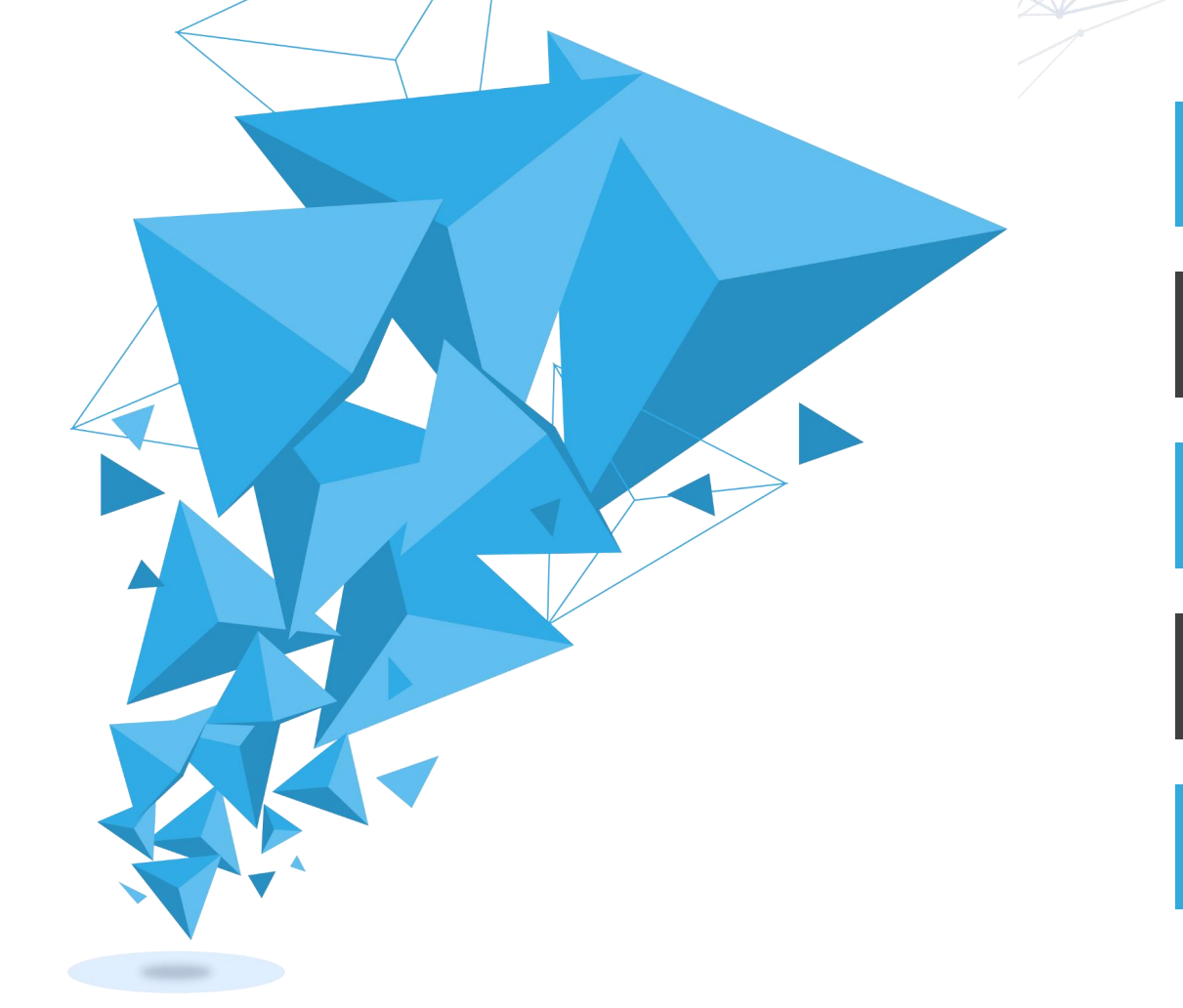

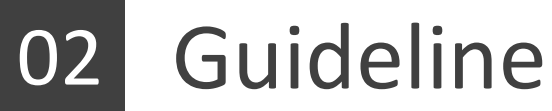

Framework

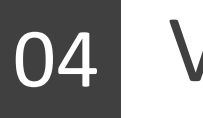

Visualization

## PART 01 Introduction

Presented by Yue Ye

#### What is our website capable of ?

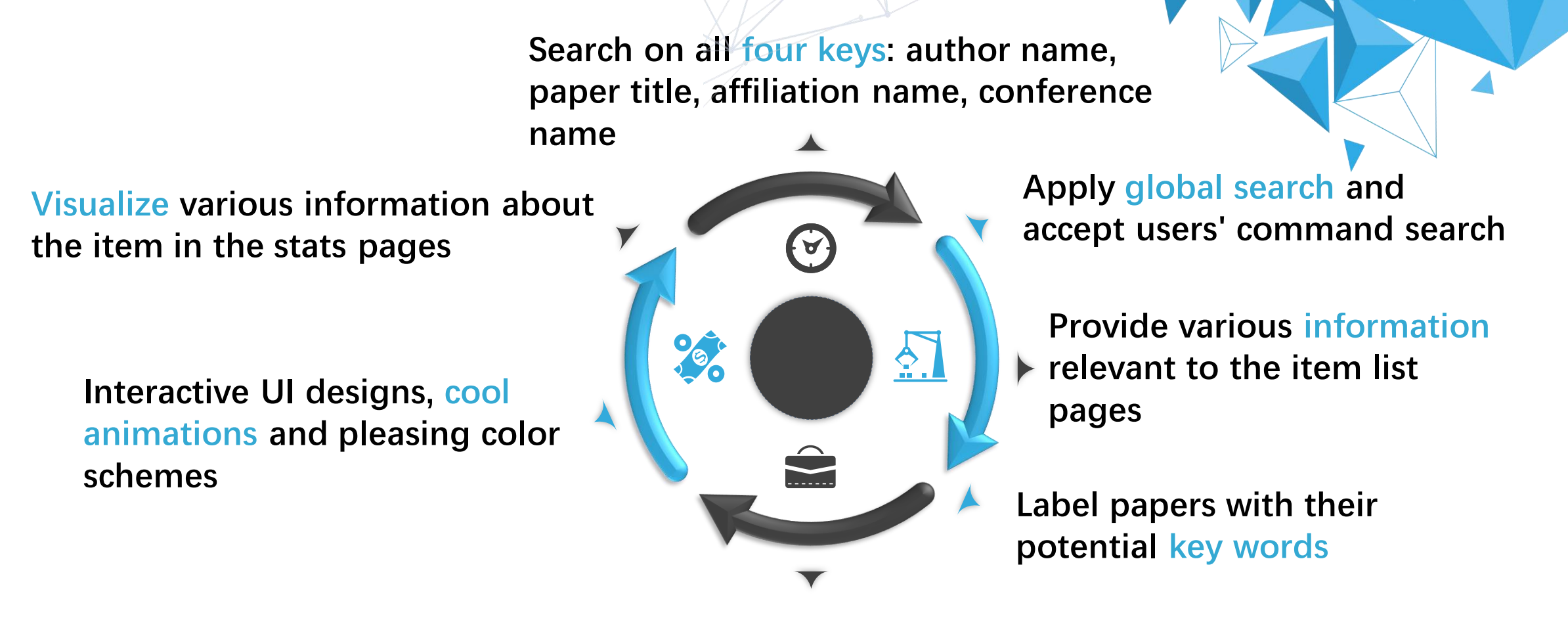

**Recommend similar papers to users in paper's stats pages with specific reasons**

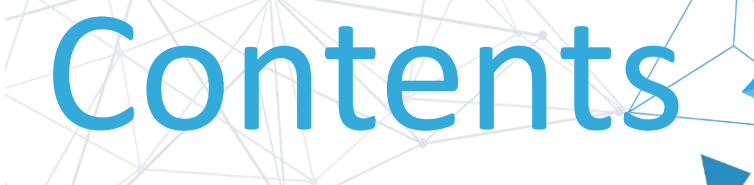

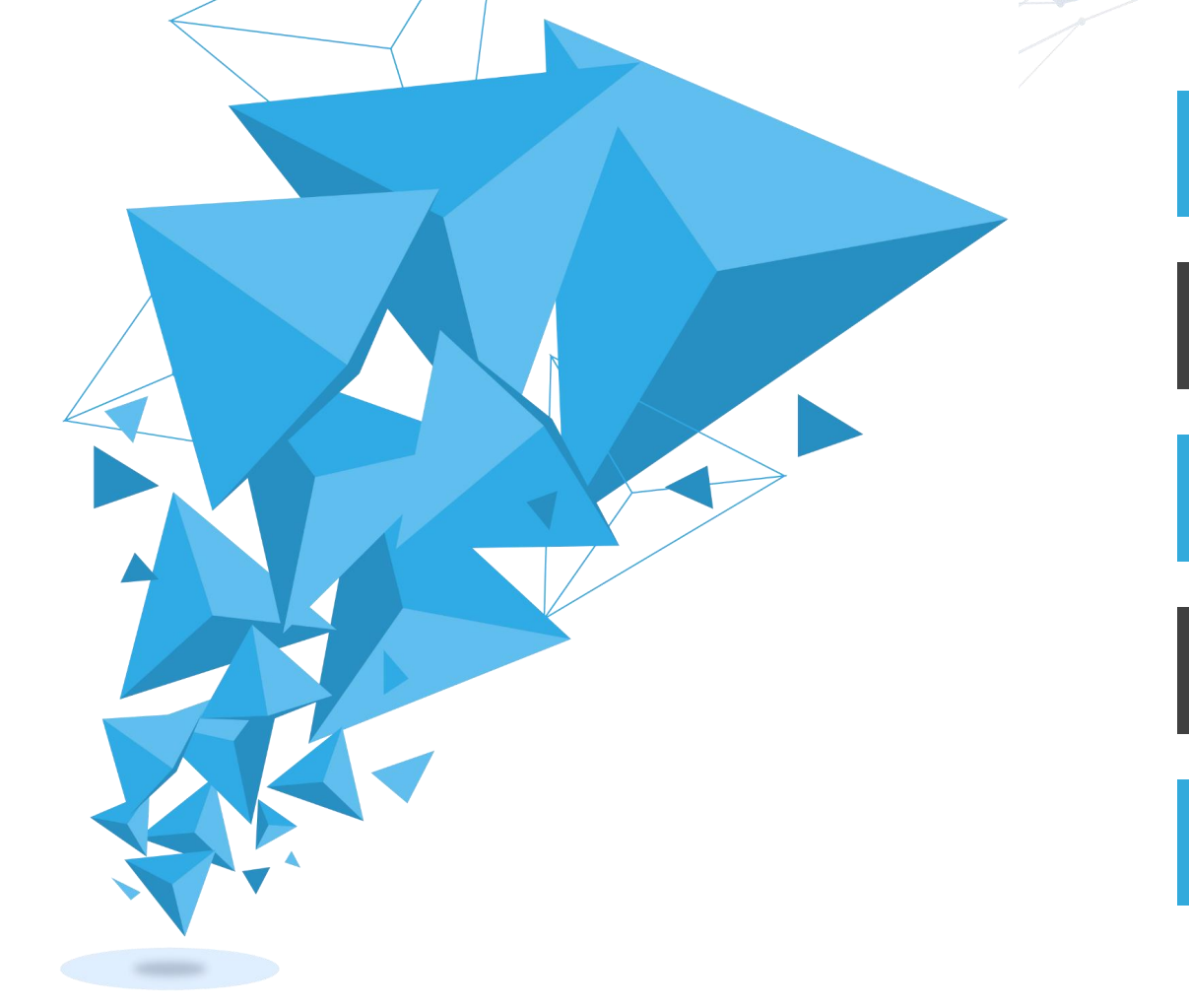

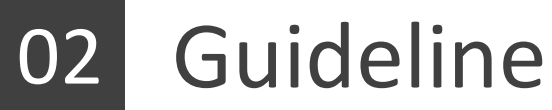

Framework

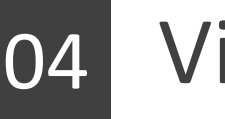

Visualization

## PART 02 Guideline Presented by Wang Zhongye

Connect to our hotspot Group13 Password: group13present And visit http://192.168.1.157

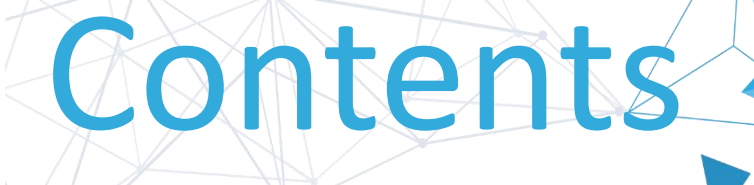

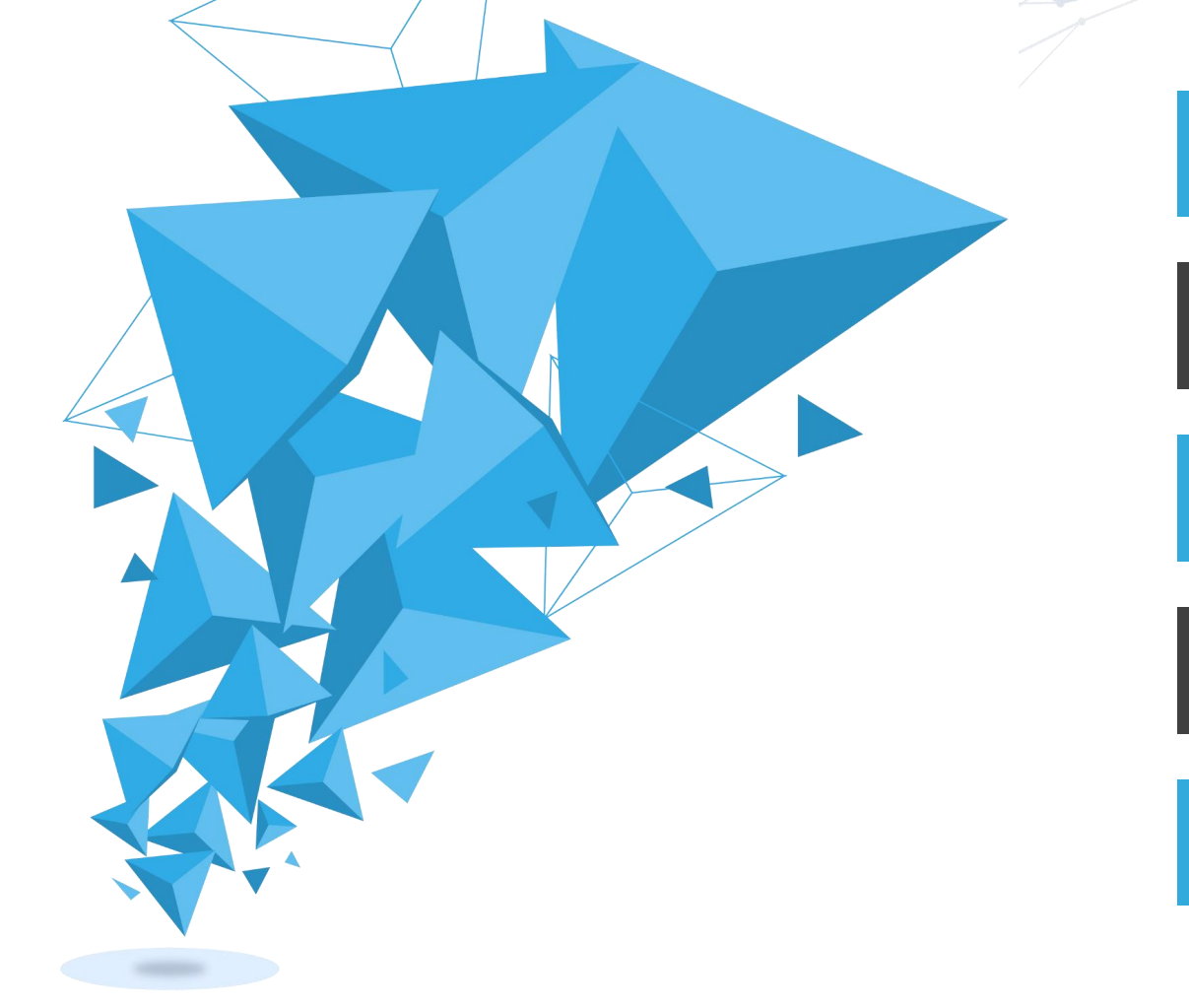

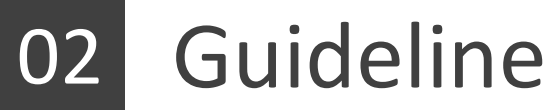

Framework

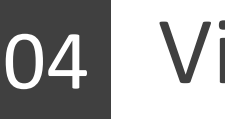

Visualization

# PART 03 Framework

Presented by Zhan Xinyu

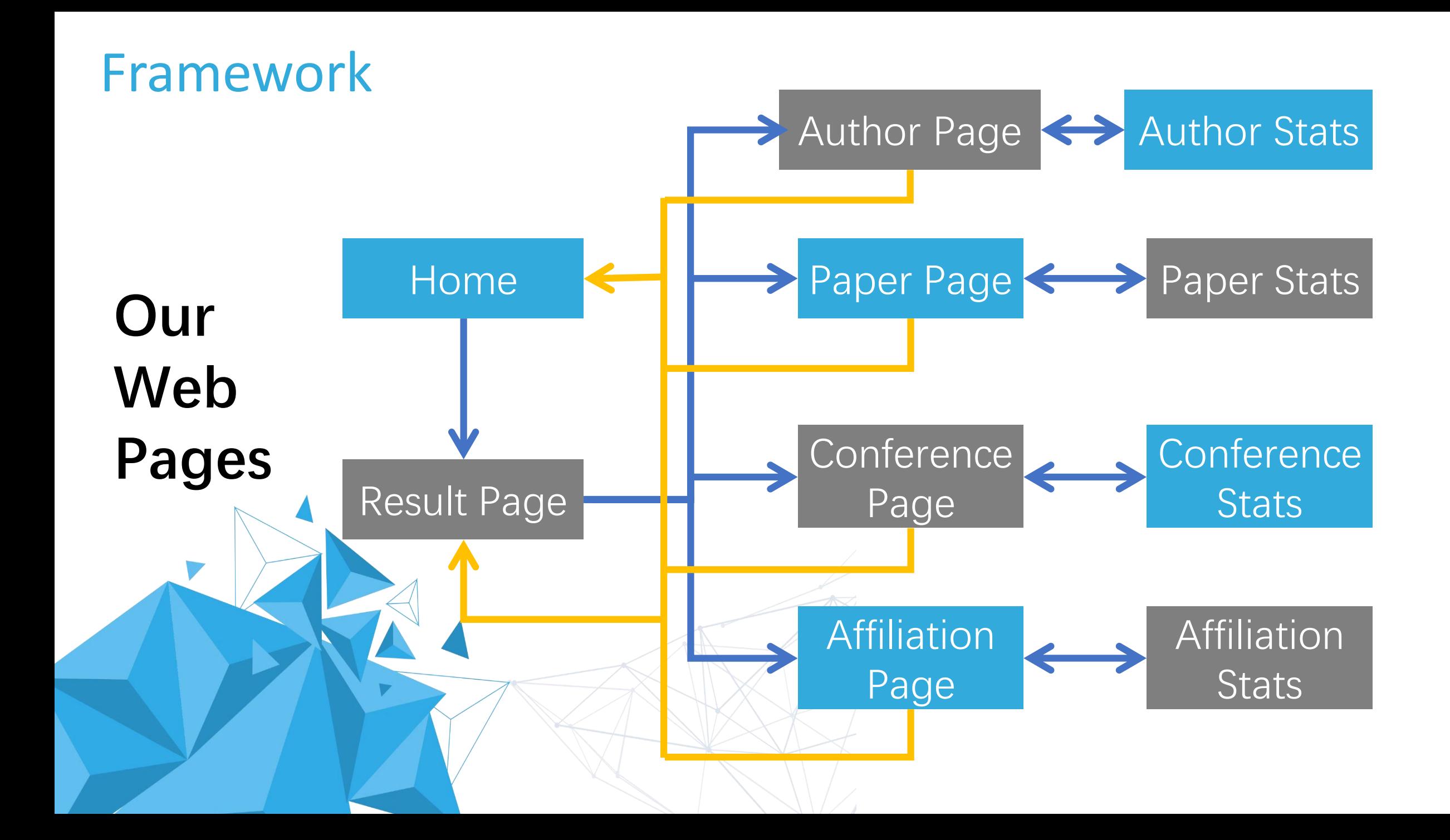

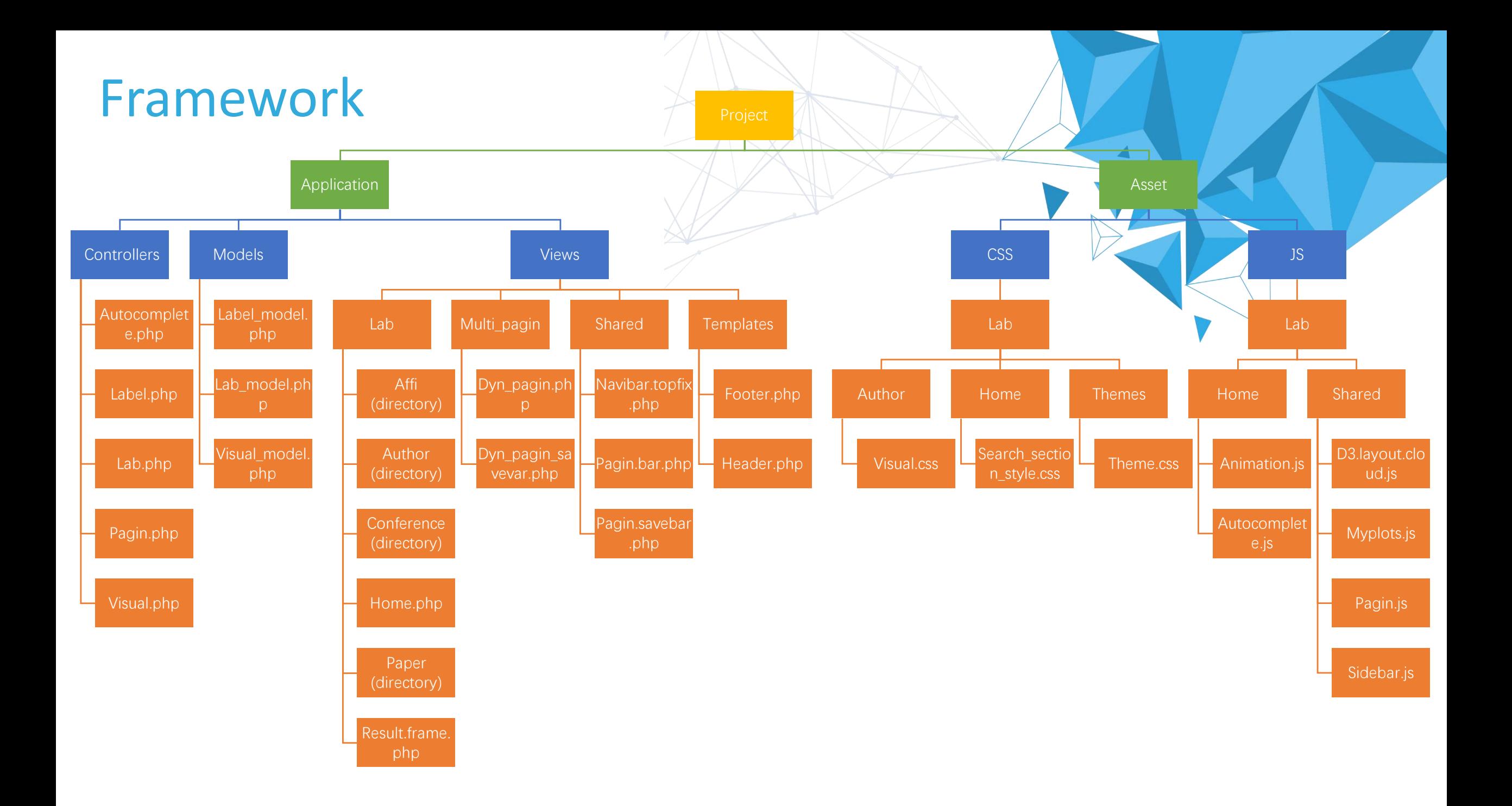

#### Framework

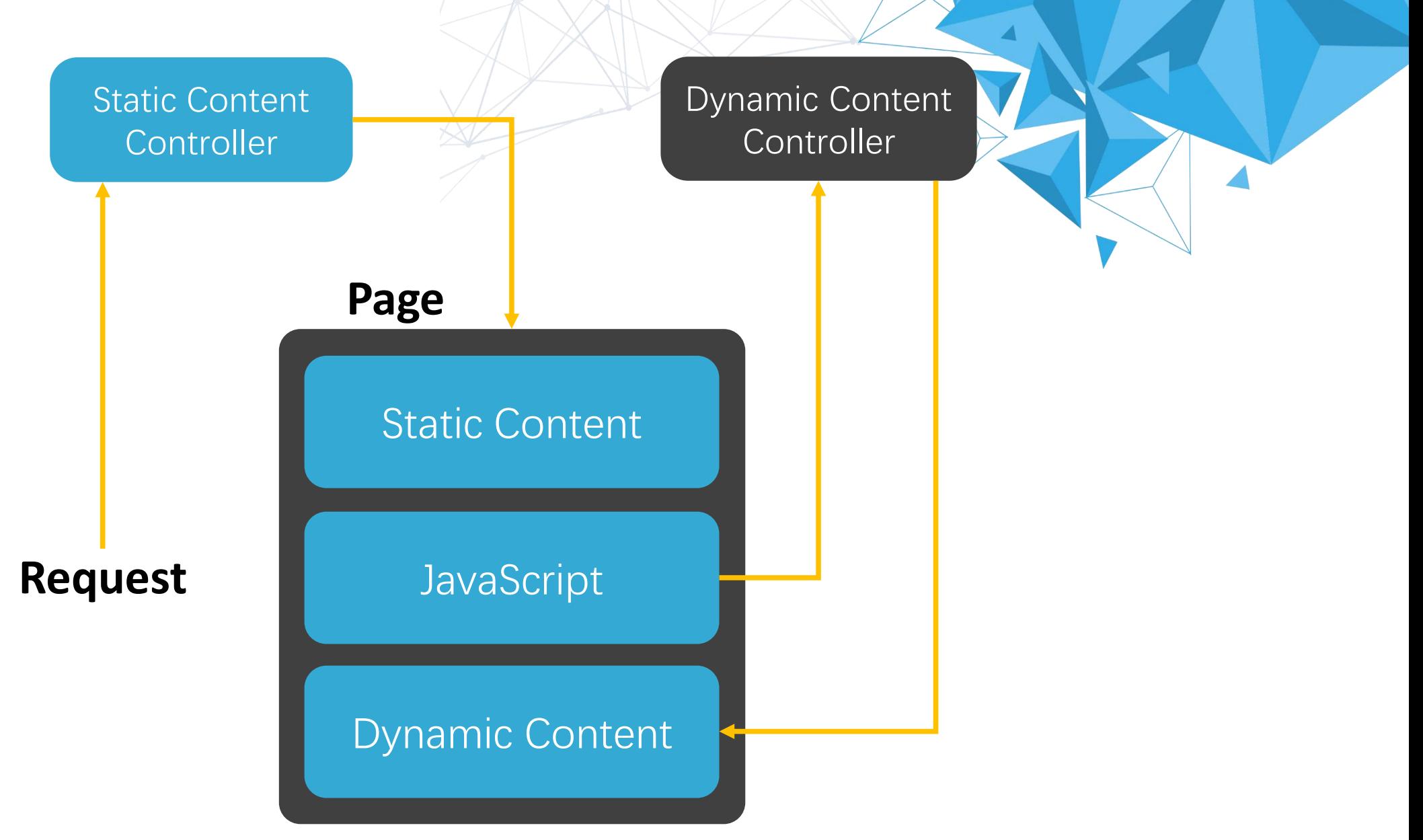

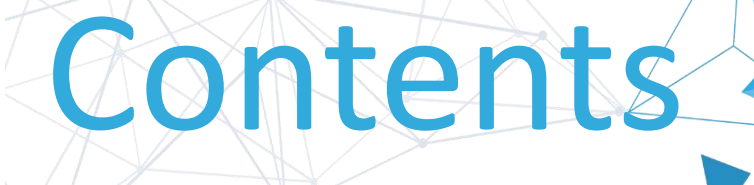

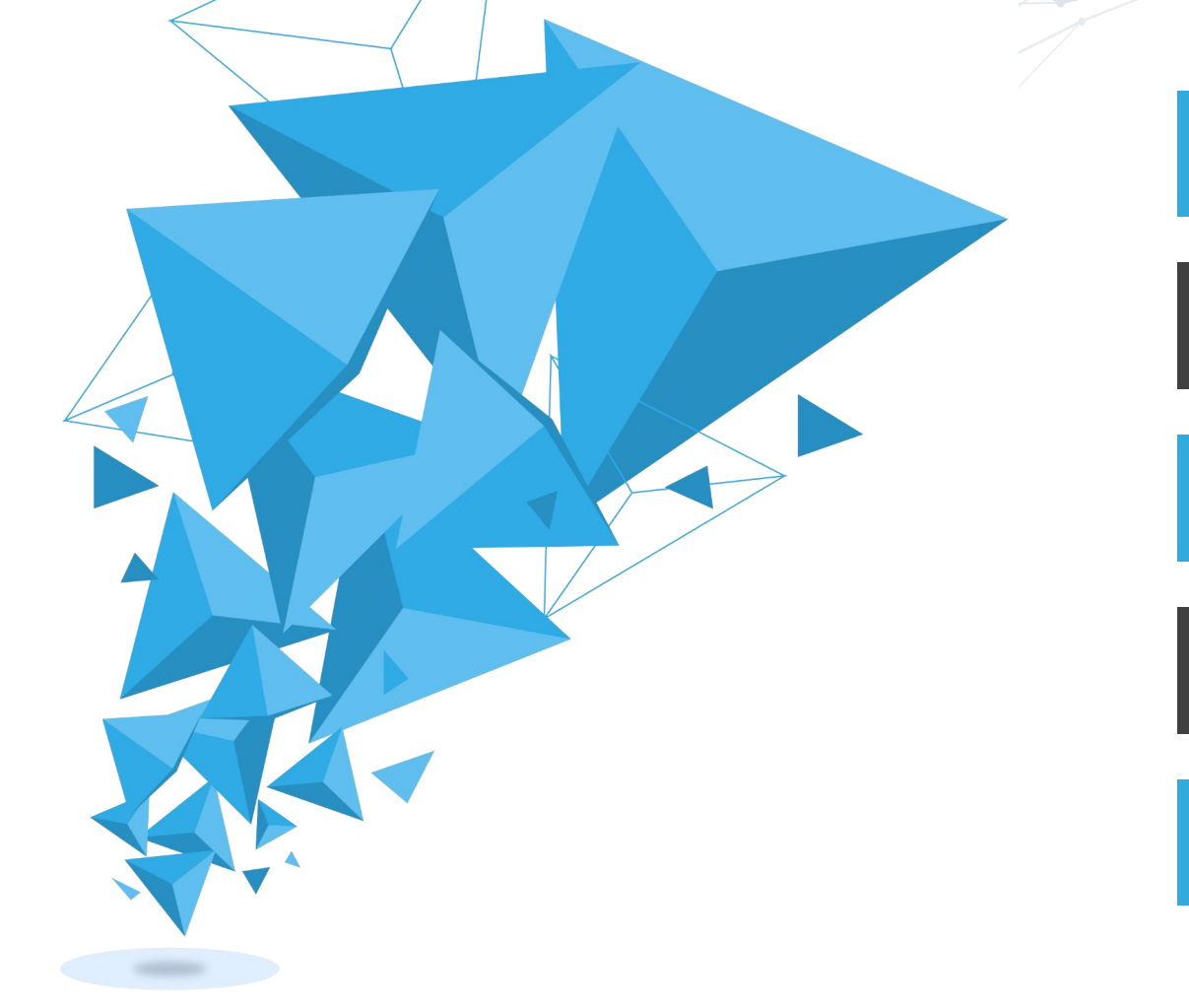

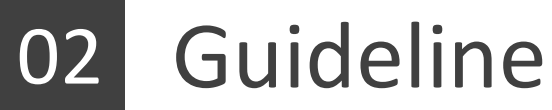

Framework

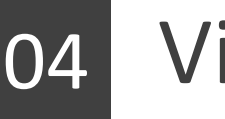

Visualization

# PART 04

Visualization Presented by Wang Zhongye

#### Visualization

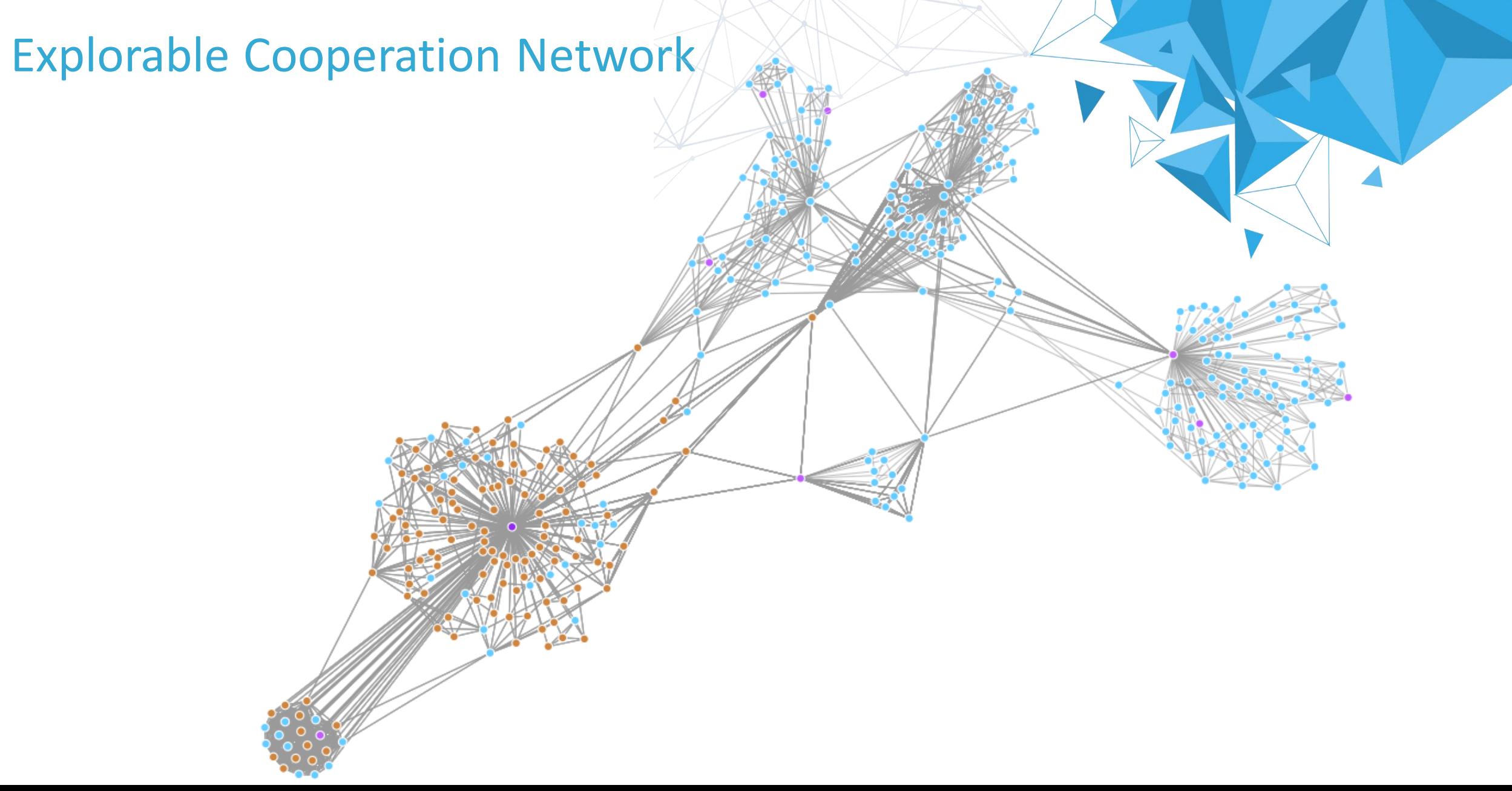

#### Visualization

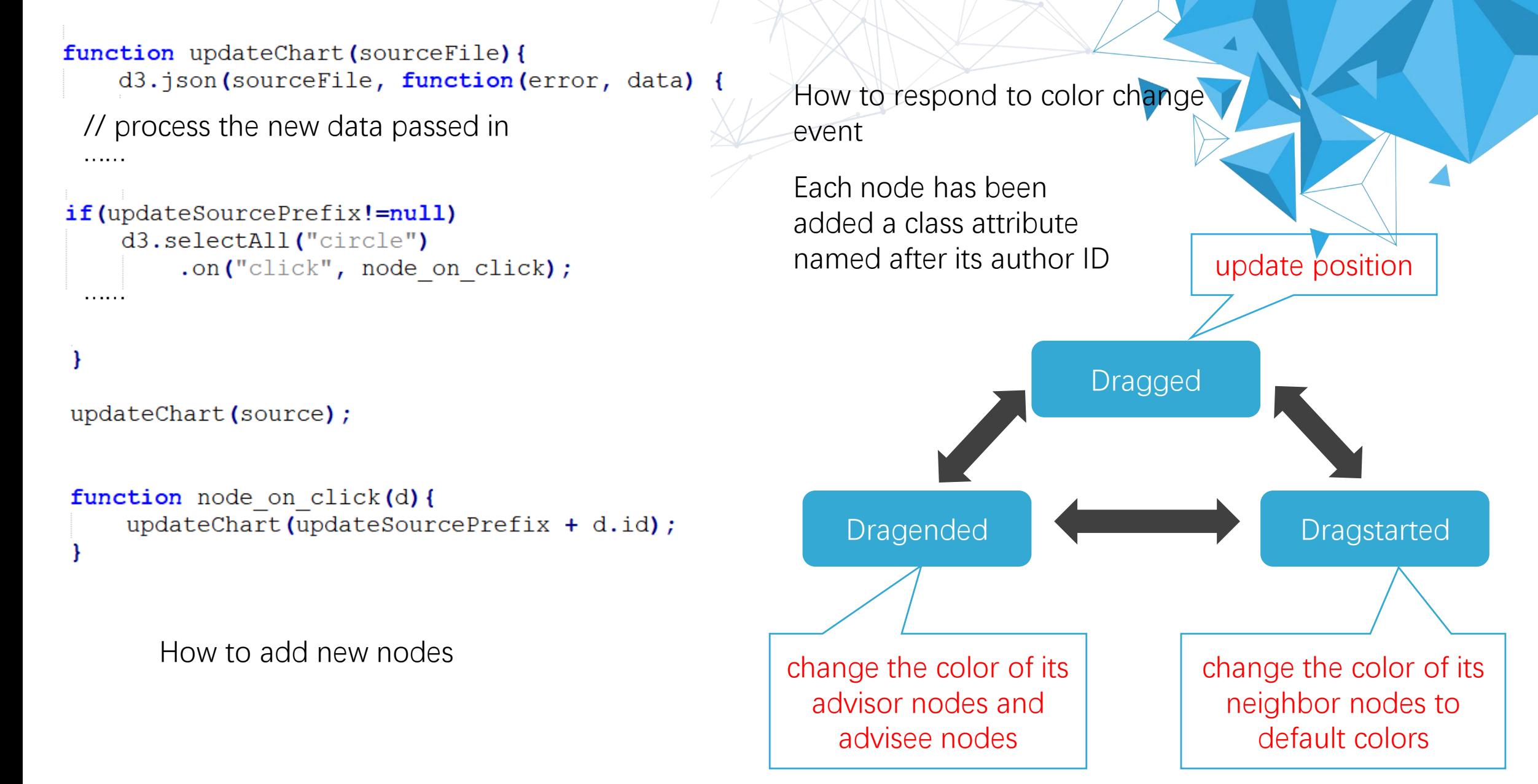

#### Visualization

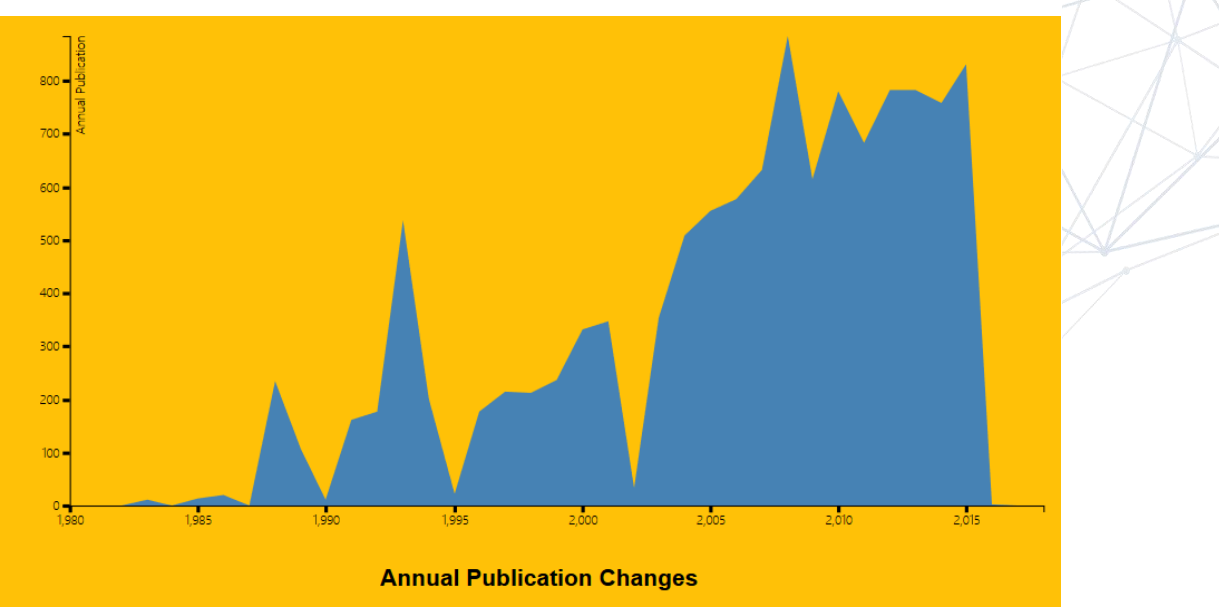

#### **Area Graph**

It uses d3.line to plot the line graph and d3.area to plot the shadowed area.

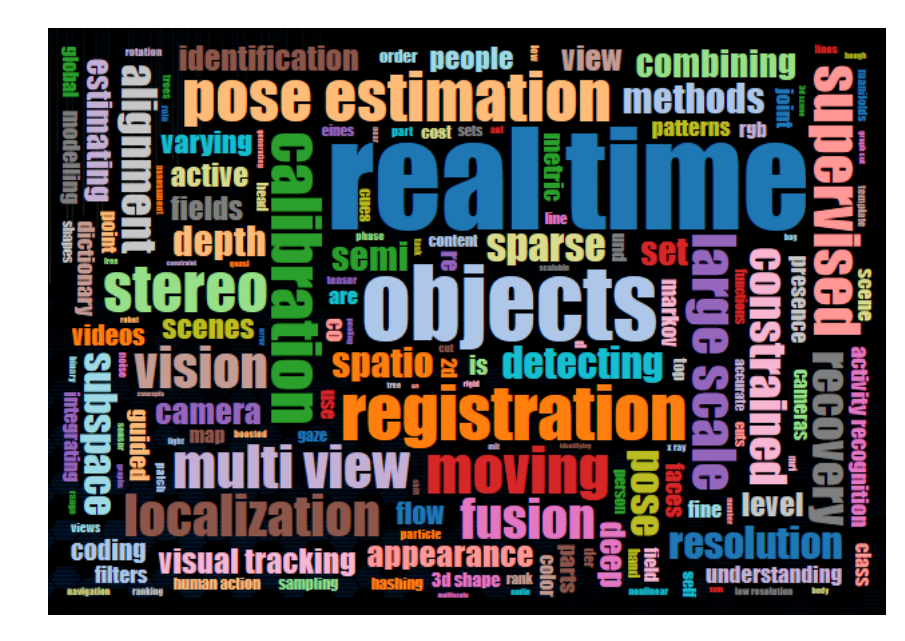

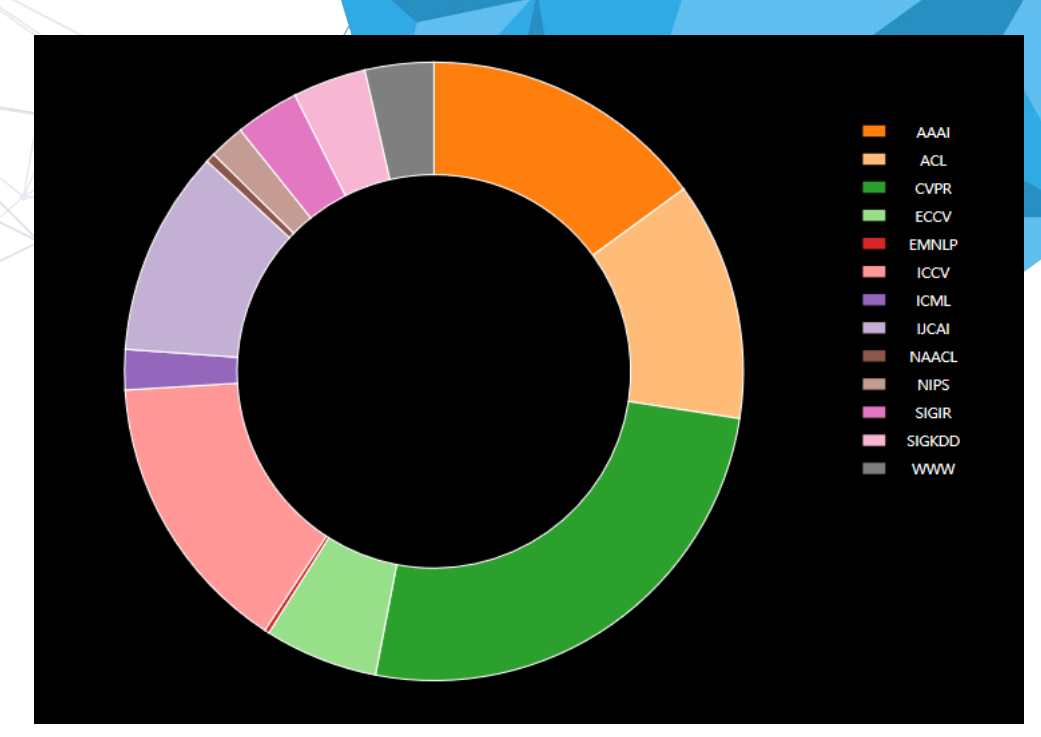

#### **Pie (Donut) Chart**

It uses d3.arc to plot the arc of the donut chart and uses d3.pie to determine the layout of the plot

#### **Word Cloud**

It uses the d3.layout.cloud.js scripts produced by Jason Davies and Jonathan Feinberg on tht Github

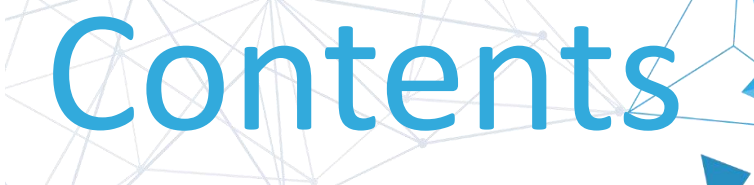

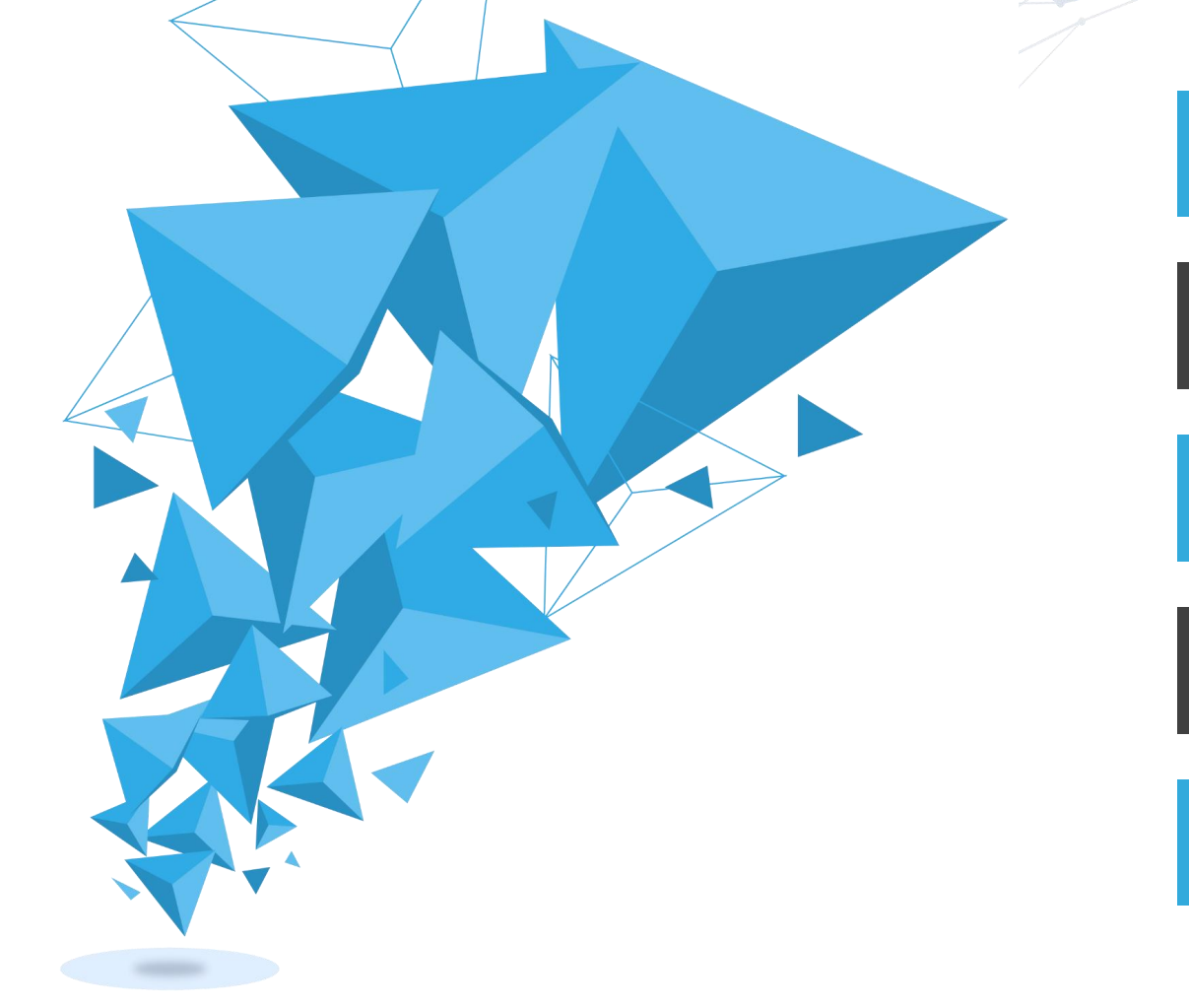

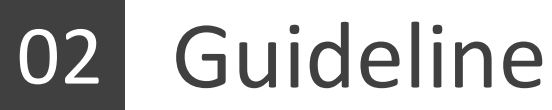

Framework

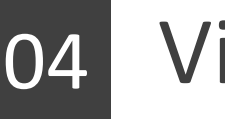

Visualization

# Label and Recommendation PART 05

Presented by Xie Yichen We create two new databases: Labels and PaperLabel

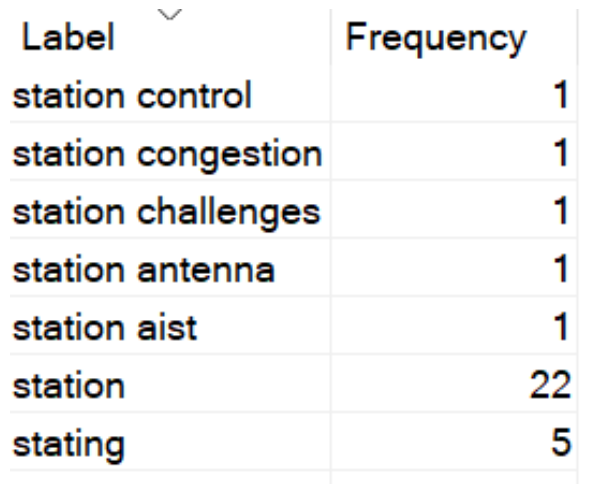

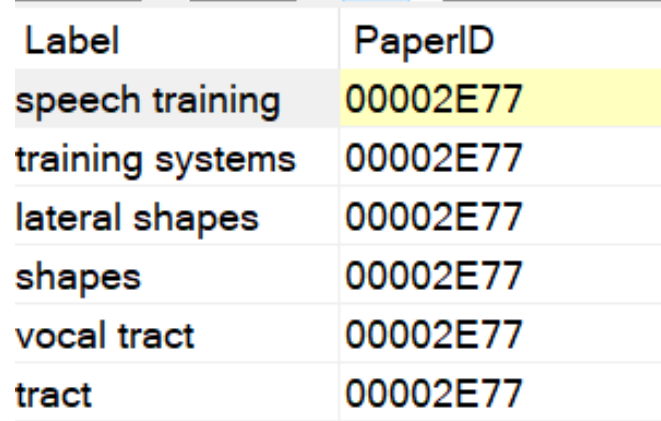

Find the frequency of words: **……** 20966 a 22583 and of 27447 for 30268 create lab Many meaningless words ! els.py PC Distinguish meaningful words

insert\_pap er label.p by two ways:  $P<sup>C</sup>$ test.py

1. Part of speech 2. Form two-words phrases

jar  $PC$ create pa per label. py PC part of sp eech.py

PC

try.py

PC

words in r ange.py

 $\mathbf{r}$ 

.idea

PC

PG

words.py

phrase.py

PS

PC

char.py

PC

insert lab

els.py

 $PC$ unqiue.py

 $P<sup>c</sup>$ 

words tag

.py

#### NLTK(natural language toolkit) &Stanford NLP Group

#### from nltk. tag import StanfordPOSTagger

```
eng tagger = StanfordPOSTager(
```

```
model_filename=r'jar\models\english-bidirectional-distsim.tagger',
             path_to_jar=r' jar\stanford-postagger. jar')
```
#### Phrases

```
……
```

```
res = eng_tagger, tag(titles)
```
Choose several specific part of speech:

Adjective: JJ, JJR, JJS Noun: NN,NNS, NNP,NNPS Adverb: RB,RBR,RBS Verb: VB,VBD,VBG,VBN,VBP,VBZ For other meaningless adjectives and nouns, We include them in phrase.

Judge by part of speech too

Specific combination of part of speech: Such as NN\_NN, JJ\_NN, VB\_NN……

#### Recommendation

The recommendation is based on the combination of three factors: Order by the similarity

We will show what the two papers share in common on the website.

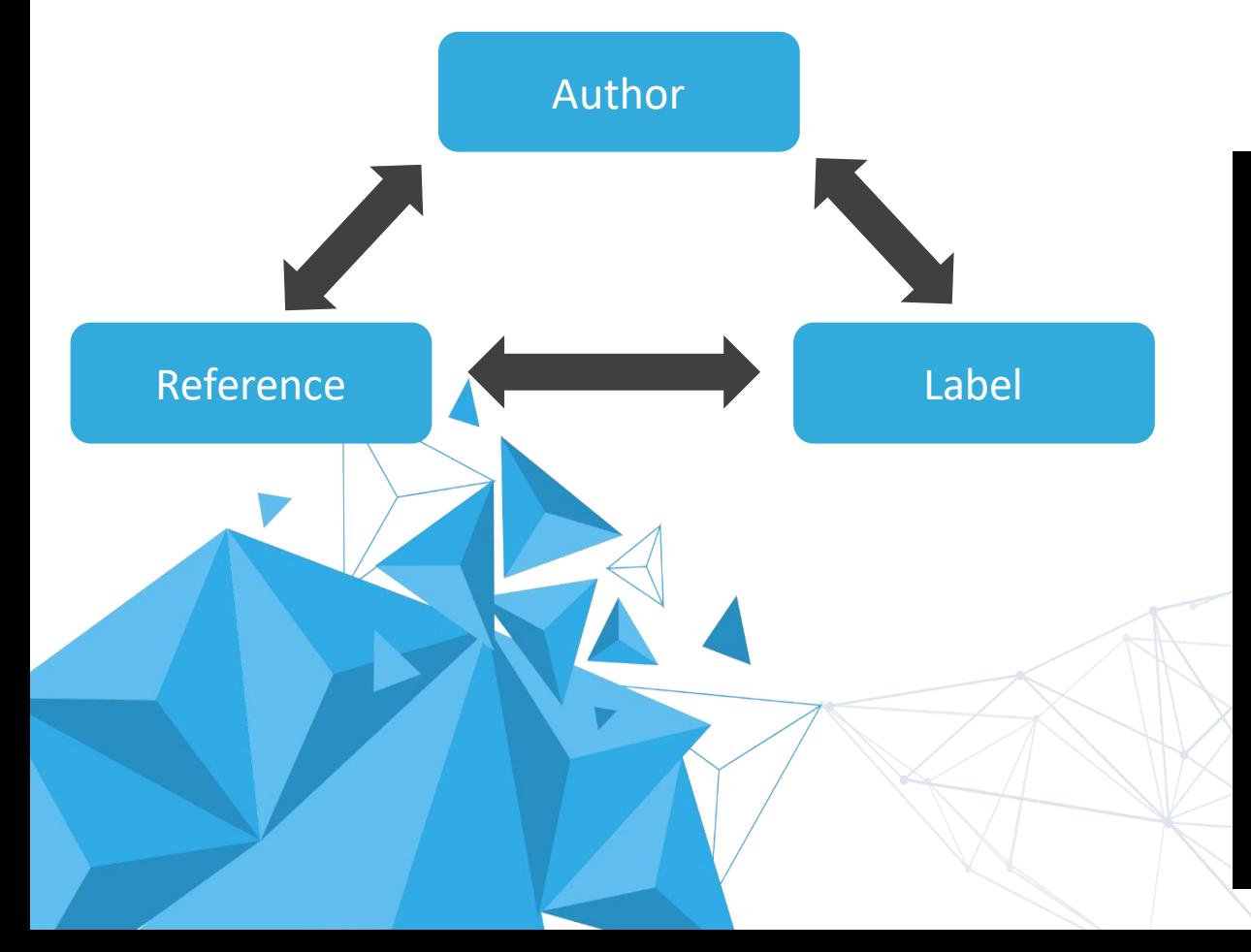

#### **Recommendation**

Two Stage Language Models For Information Retrieval Paper ID: 80E8E3FF - Venue: SIGIR - Published Year: 2002 - Times Cited: 33

#### We recommend this paper to you because:

It shares same coauthors: Chengxiang Zhai, John Lafferty. It shares same references: Relevance Based Language Models, Improving Two Stage Ad Hoc Retrieval For Short Queries, A Language Modeling Approach To Information Retrieval, A Hidden Markov Model Information Retrieval System, Document Language Models Query Models And Risk Minimization For Information Retrieval, Information Retrieval As Statistical Translation, Pivoted Document Length Normalization, Pivoted Document Length Normalization. It has a similarity score of 10.

# THANK YOU R